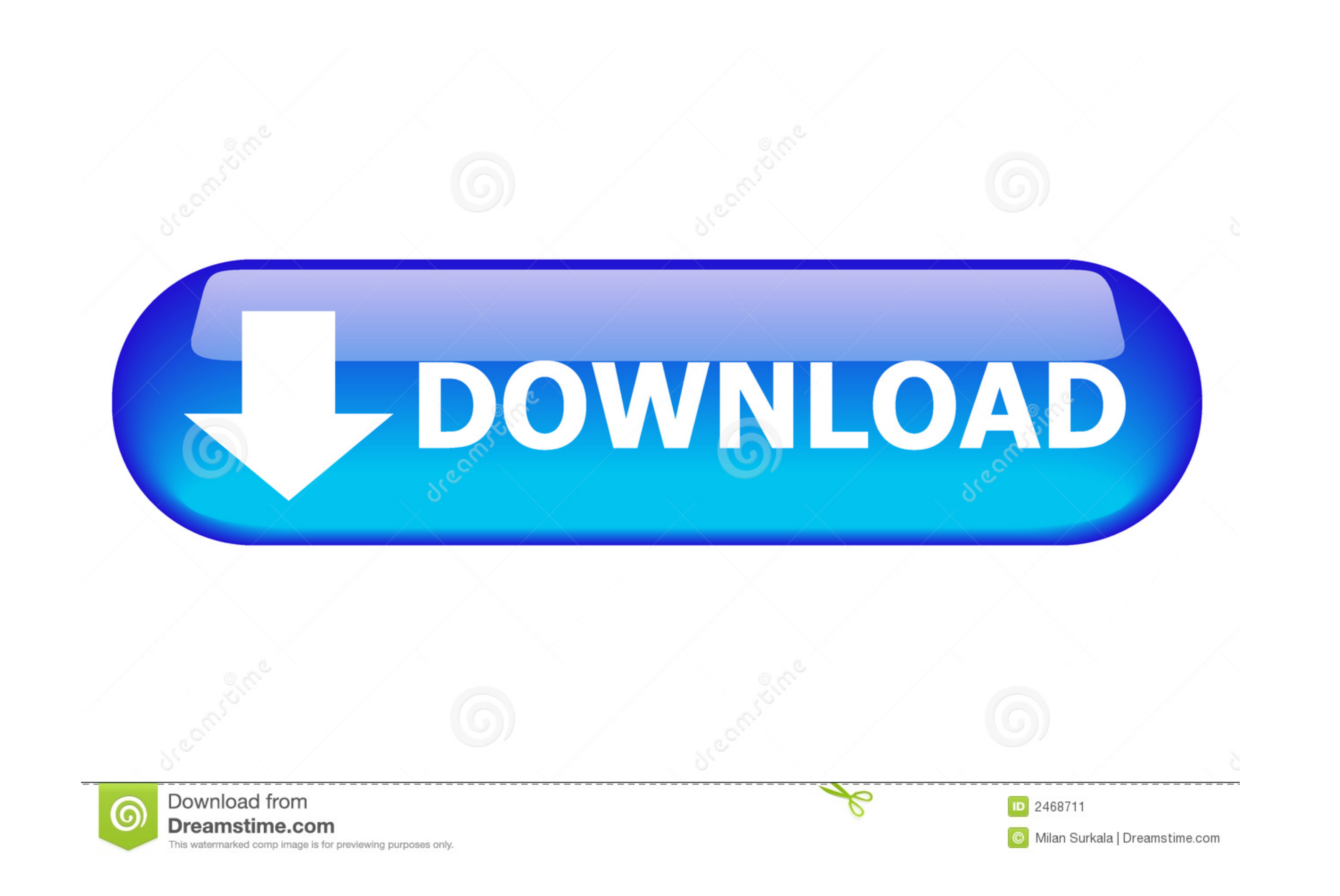

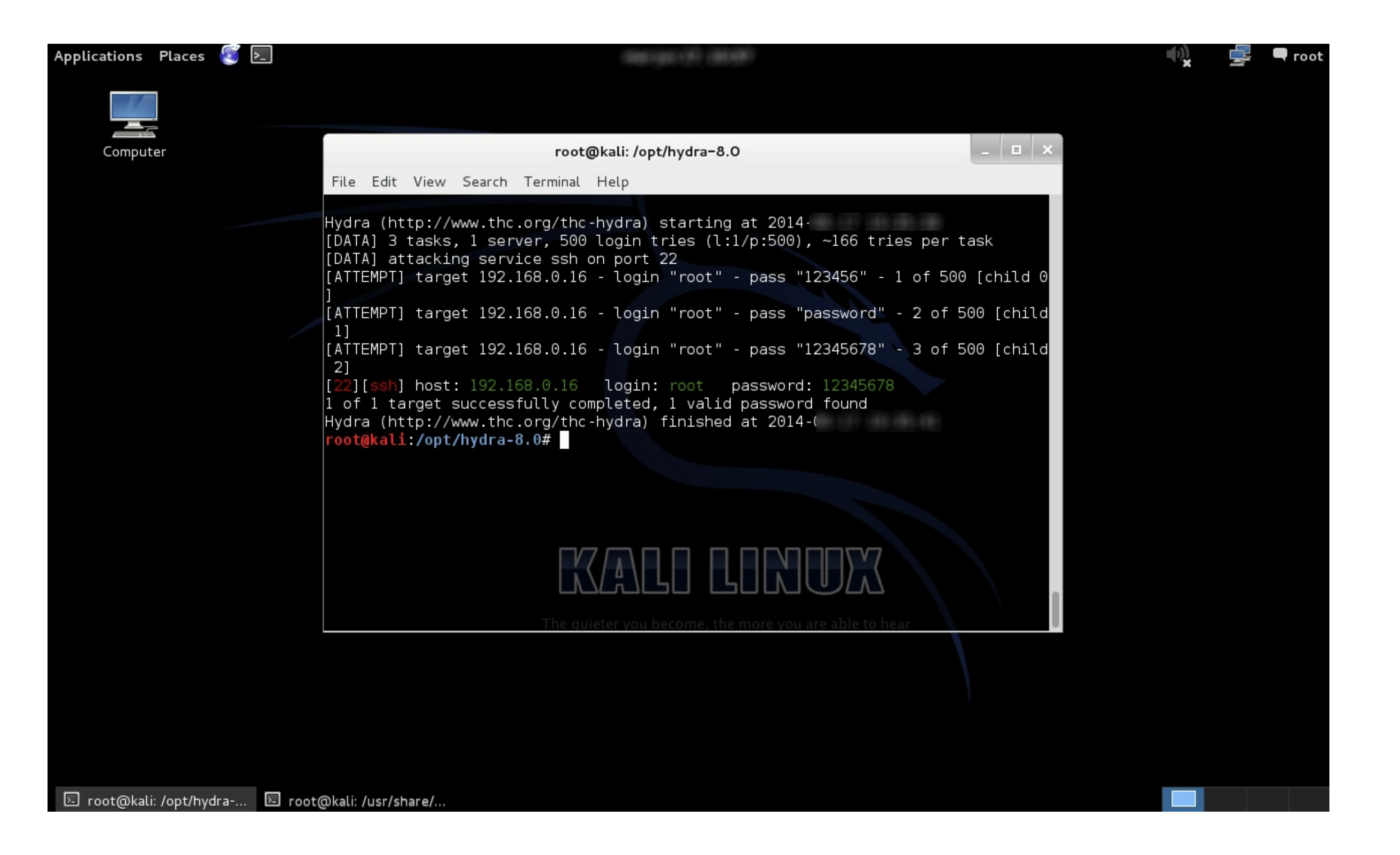

[Passlist Txt Hydra](http://angubysec.webblogg.se/2021/march/recover-my-files.html#tKkKK=Gq3CPX2CZfguHjhz5Hei0Hhv==)

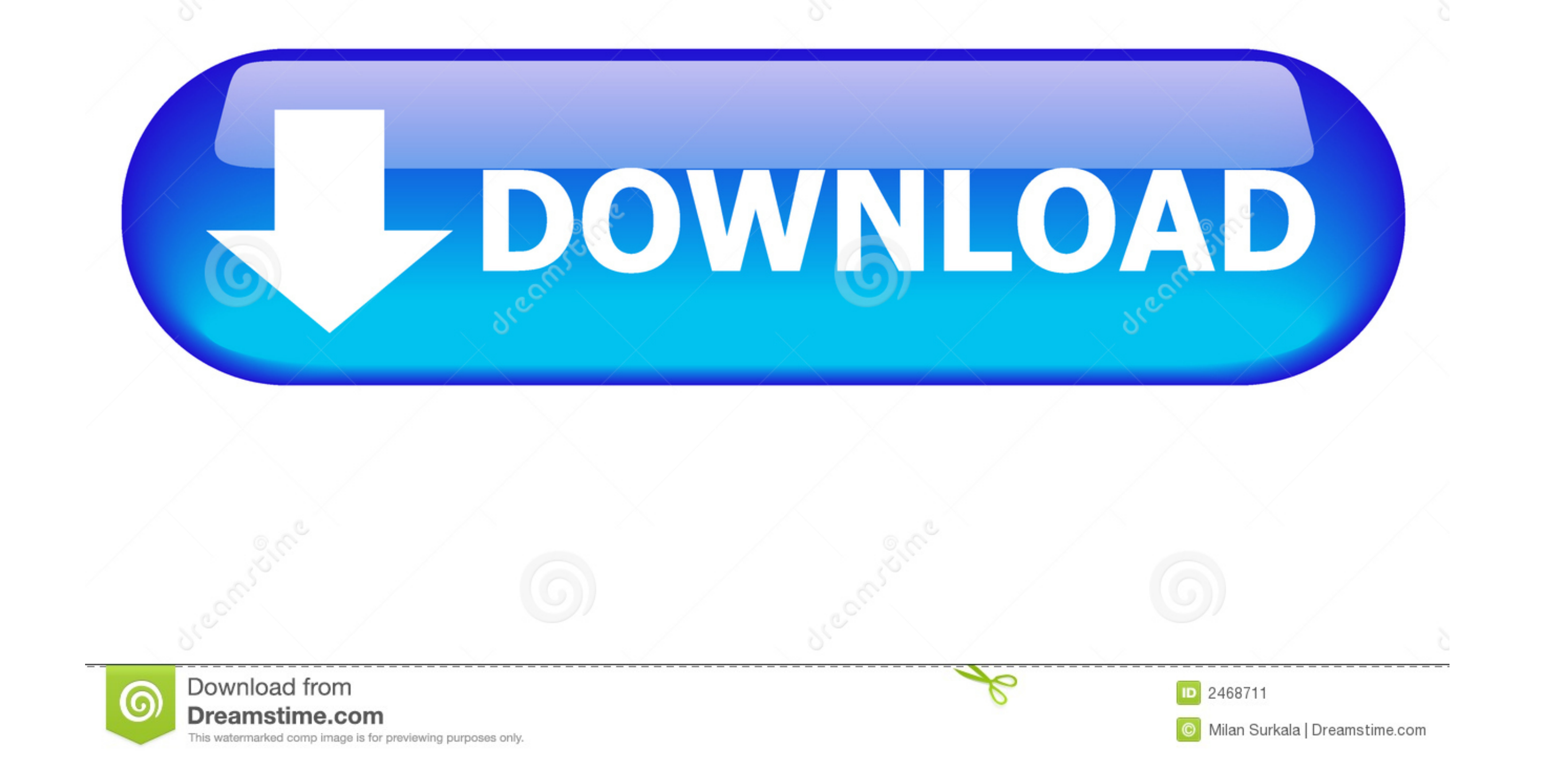

txt -P passwords.txt 192.168.0.1 ssh Since this is a password spraying attack and not a normal brute-force attack, we need to use the "-u" .... txt.gz. Just decompress it, and it's ready for Hydra to use. # hydra-1 root -P wordlist for brute force attack download,wordlist password,Word List ... list is a standard text file sorted in non-case-sensitive alphabetical order.

arhontus / # hydra -L cisco.logins -P cisco.passwords -M hosts.list -o 0wn3d.txt -t 50 -e n -V telnet. Note that if you want a lightweight tool for username/password ...

## **hydra pass list**

hydra pass list, pass list download hydra, passlist.txt hydra, hydra passlist.txt

laws and ethics anyway - and tell themselves they are one of the good ones.) Example: hydra -1 user -P passlist.txt ftp://192.168.0.1". How can I .... txt", the next step is to attempt to brute force the passwords. kali@ka FTP:hydra-luser-P passlist.txt ftp://machine\_ip .... 0 is MD5. Hashes Our file containing the our MD5 password hashes. /usr/share/wordlists/rockyou.txt Points hashcat to the wordlist containing .... MECA Passlist.txt, 27,

## **passlist.txt hydra**

of passlist txt paypal. CrackStation's 15GB 1. The wordlist Hydra is a command-line tool for online password attacks, such as website login ...

THC Hydra, or simply 'Hydra', is another very popular password hacking tool that is often referred to in the same context as John The Ripper. The easiest way to .... Hello, i tried to update the version of hydra at kali li useful for offline password cracking, with a hash stored in a text file. Usage: ... hydra -1 [username] -P /usr/share/wordlists/rockyou.txt [host] http-post-form .... Friends, Today I am going to share Instruction to Insta It's basically a text file with a bunch of random passwords in it. Most of the .... Password cracking with Hydra Hydra is a very powerful and efficient ... as shown in the following image: hydra -l user -P passlist.txt ftp force the SSH credentials. If you have ... hydra -L users\_file -P 500-worst-passwords.txt ssh://10.0.0.27:22 Hydra v8.1 (c) 2014 by van .... Let us assume that the username for the target telnet is admin. Now we will use t username: raj for FTP login. 6aa8f1186b